### 配管流路の多目的最適化 OpenFOAM + OpenMDAO

## 第28回オープンCAE勉強会@ 関西

2014. 03.08

片山 達也

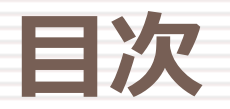

 多目的最適化 ■曲げ配管の流れ最適化 最適化問題 ■ 解析の自動化 応答曲面の作成(Krigingモデル) ■ 多目的最適化(NSGA2) ■自己組織化マップ(SOM) 付録

#### CAE/CFDにおける最適化

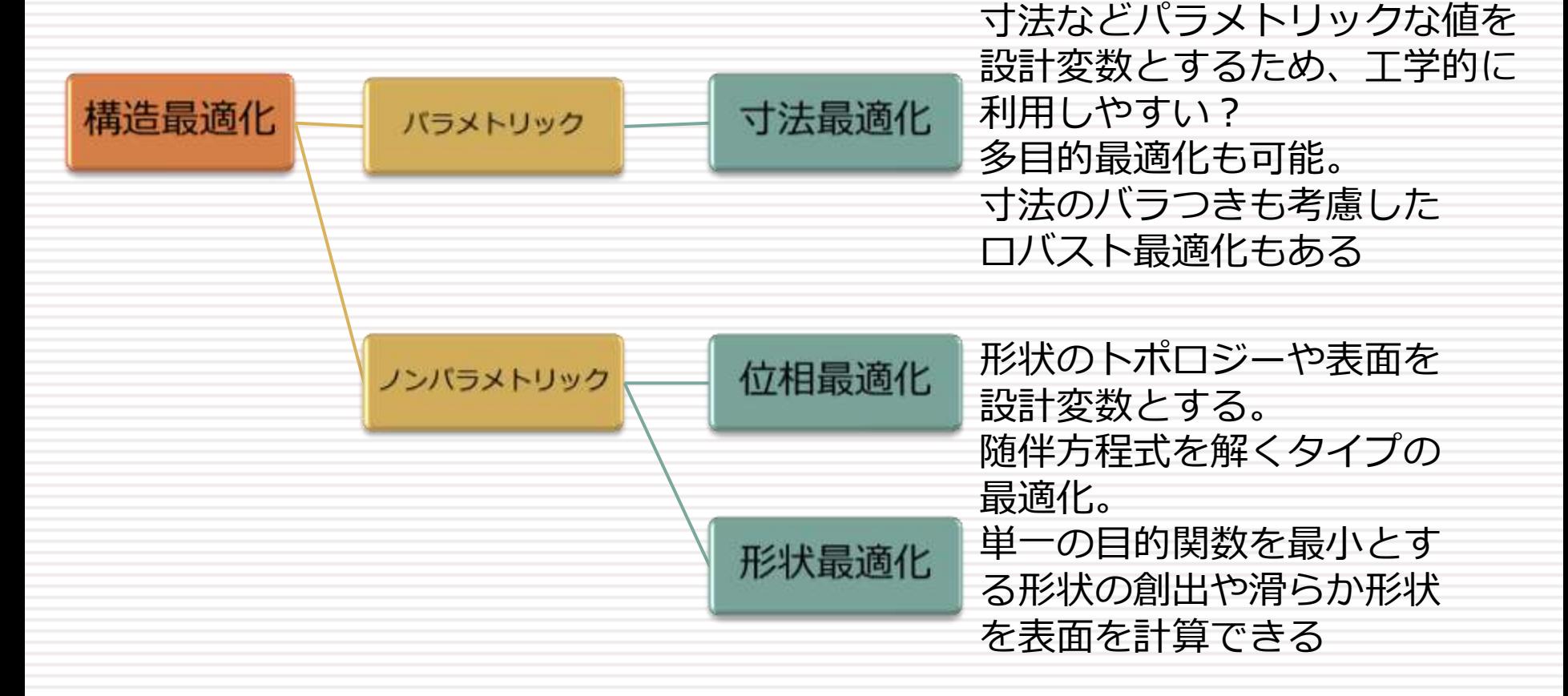

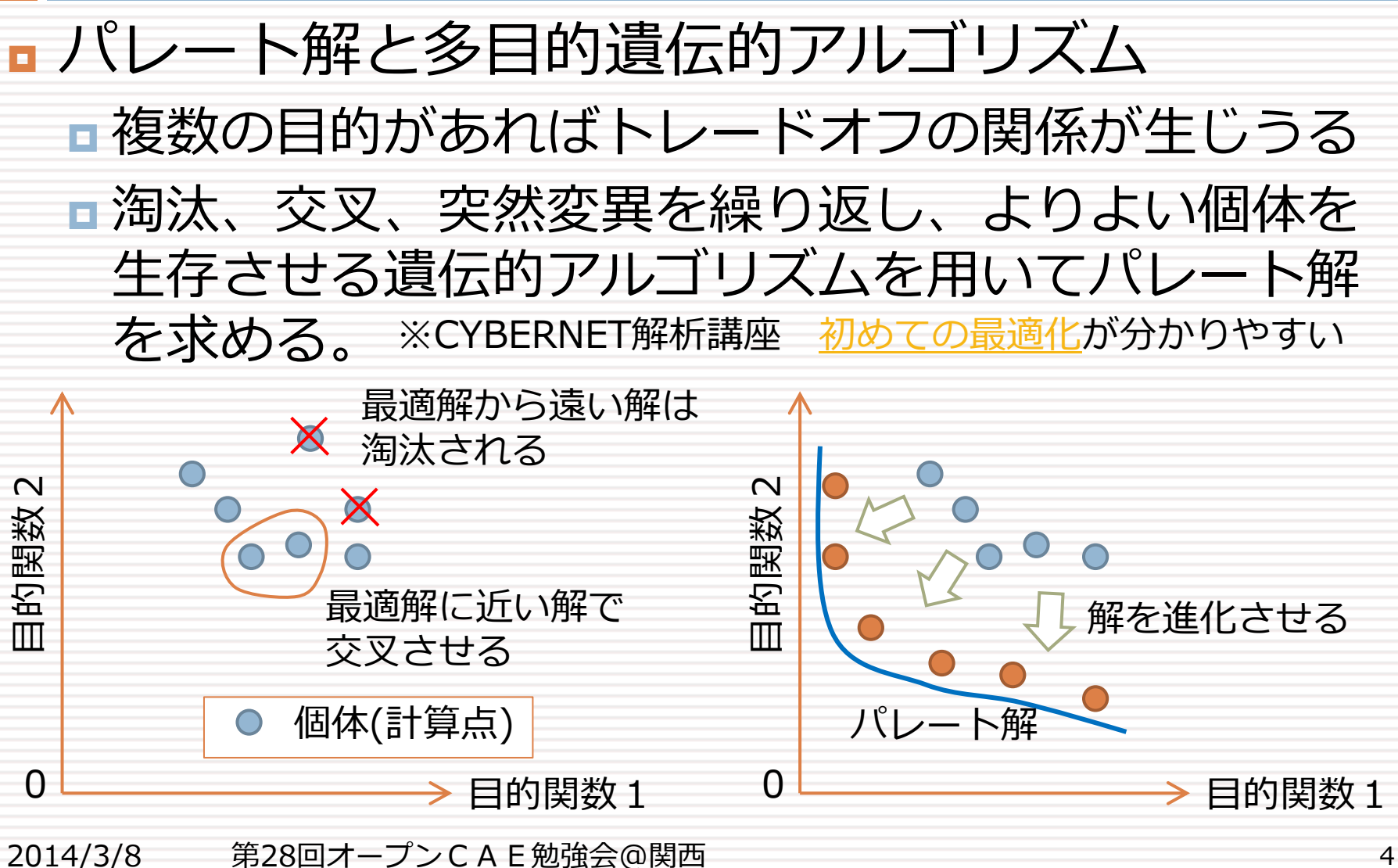

### ■ 多目的最適化の流れ

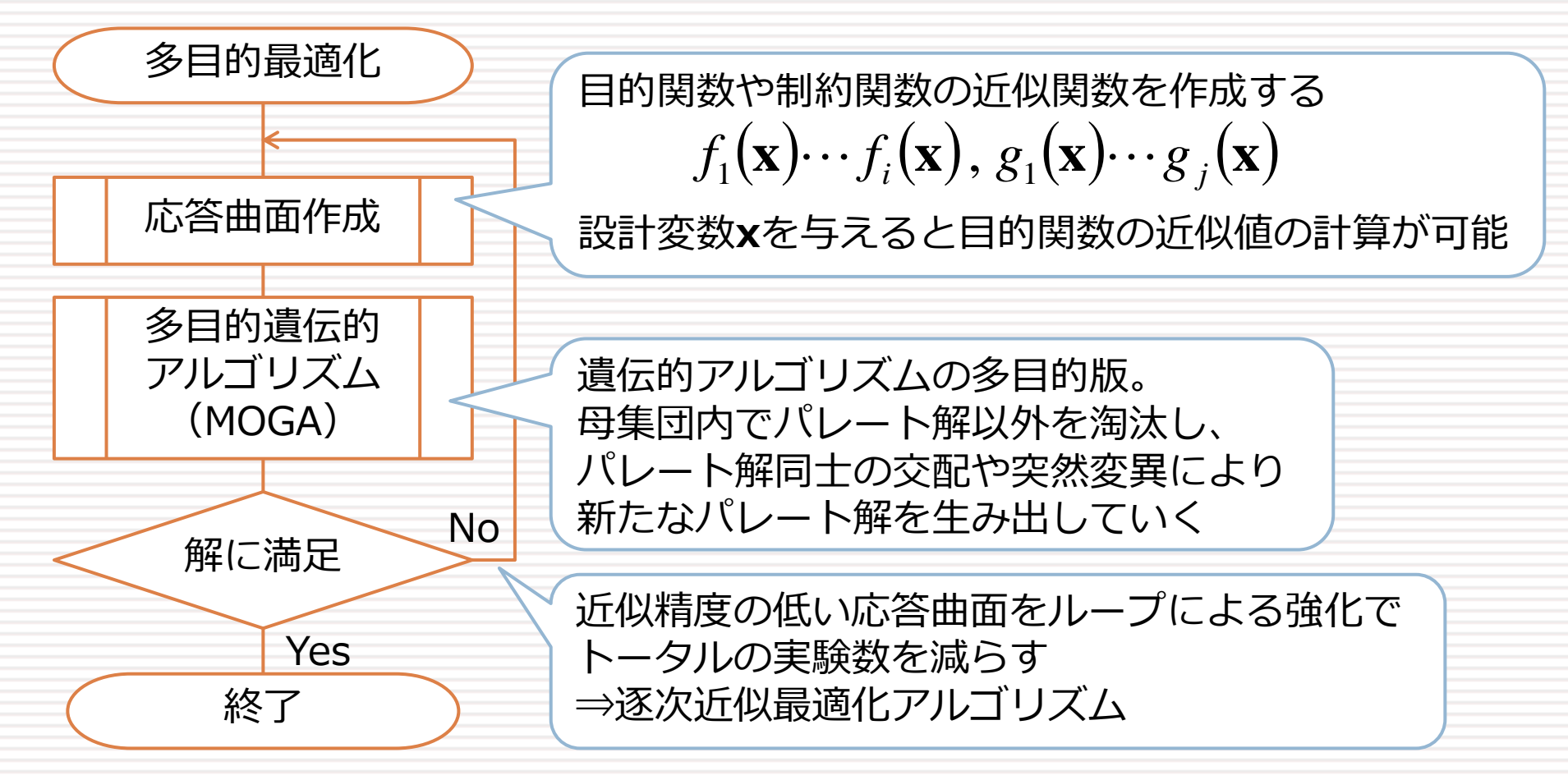

### ■ 応答曲面の作成

近似関数を作るための実験計画。 近似モデルに適した実験計画がよい。 例えば、2次関数で近似したい場合中心複合 化計画がよい。(たしか・・・) 逐次近似最適化を行う場合は、 近似モデルにKrigingモデルやRBFニューラ ルネットワーク、実験計画にラテン超方格を 用いる(たぶん・・・)

KrigingモデルやRBFニューラルネットワーク のような非線形モデルでは、オーバーフィッ ティングとならないように注意が必要。

実験終了? 応答曲面作成 実験計画 CAE/CFD実施 Yes No

終了

関数近似

### 曲げ配管の流れの最適化

 目的関数 目的関数1,2,3を最小化する

Objective Function 2 outlet velocity sum of squares

ソルバ :simpleFoam 動粘度  $: 1.5e-05 \, [\text{m}^2/\text{s}^2]$ 乱流モデル : kOmegaSST determined and the coutlet

Objective Function 3 pipe Length

> inlet U:fixedValue (0 0 10) p:zeroGradient

U: pressureInletOutletVelocity p : totalPressure p0=0

#### Objective Function 1 inlet pressure average

### 曲げ配管の流れの最適化

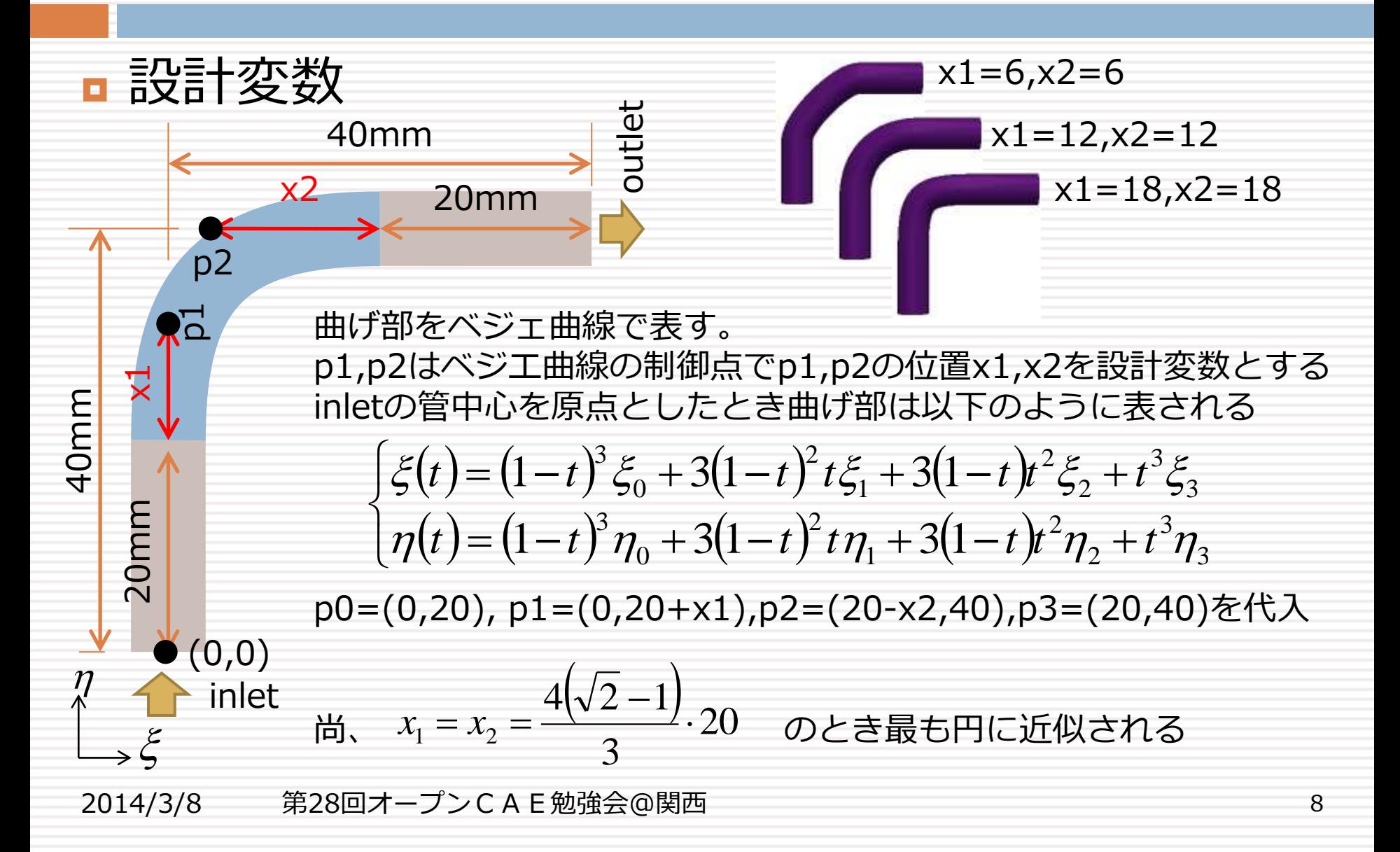

### 最適化問題

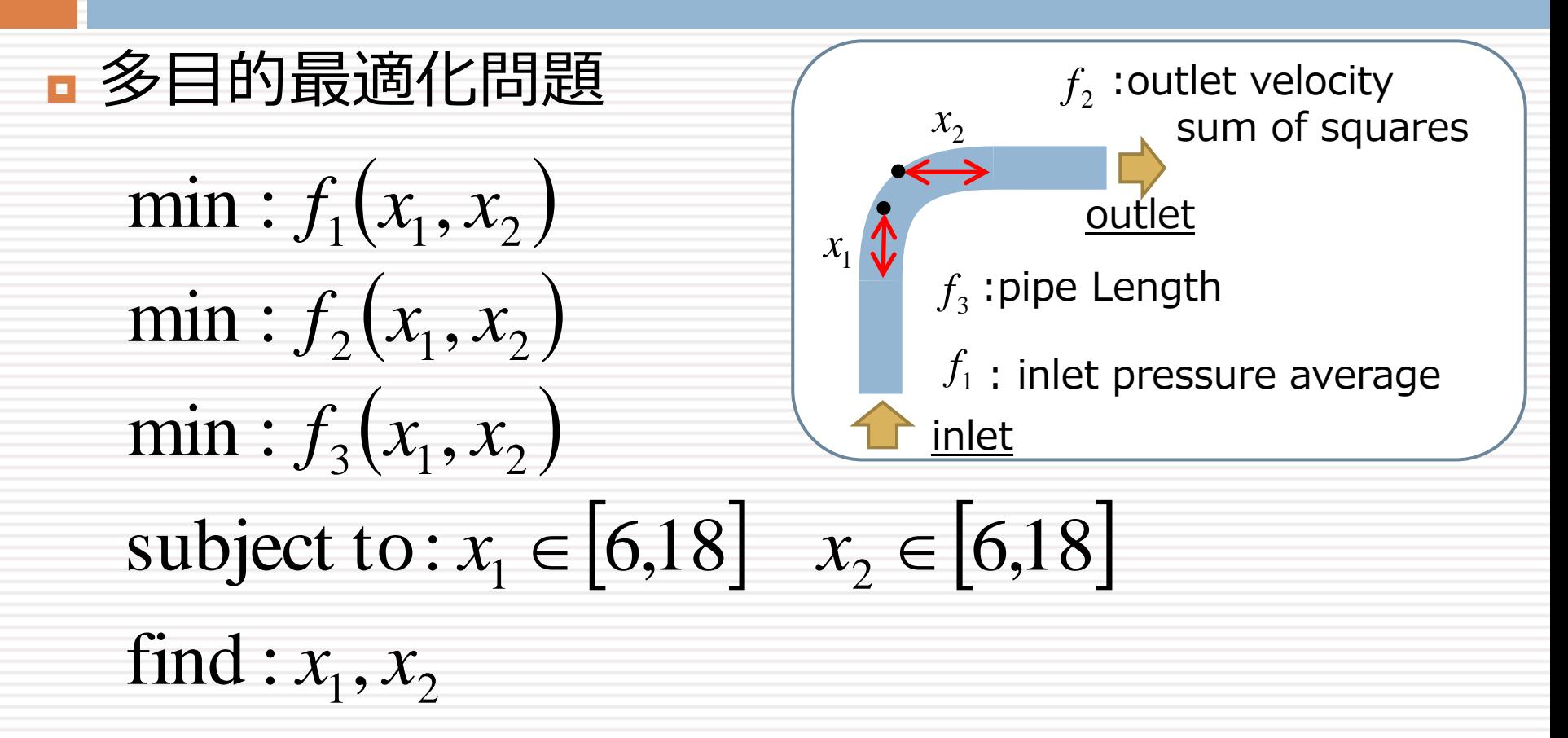

※ただし最適化には  $f_1, f_2, f_3$  の近似似関数を用いる

#### ■ Componentクラス

- OpenMDAOでは計算部分をComponentクラスを継 承して記述する必要がある
- ninput-outputとなるクラス変数、計算を実行するク ラスメソッドexecute()を定義する
- execute内で、iotype=outのクラス変数に値を入力 する
- インスタンス生成後、iotype=inのクラス変数に値を 入力し、クラスメソッドexecute()を実行すれば計算 が行われ、iotype=outのクラス変数に値が入る

#### **n** bendPipeクラス

```
38 class bendPipe(Component):
39
      # set up interface to the framework
                                                                               設計変数
40
      p1y = Float(0, 0, iotype='in', desc='The variable of P1 y in bezie curve')p2z = Float(0.0, iotype='in', desc='The variable of P2 z in bezie curve')
                                                                               (入力)
41
42
                                                                               目的関数
43
      averagePressureHEAD = Float(iotype='out', desc='inlet Pressure Average')
      sumSqVelocityOutlet = Float(iotype='out', desc='outlet sumSq Velocity')
44
                                                                               (出力)
45
      pipeLength = Float(iotype='out', desc="pipe Length from bezie Curve")
46
      foamCase=SolutionDirectory("/opt/0penF0AM/katayama-2.2.x/run/bendPipeMOGA/bendPipe")
47
48
      def execute(self): <= executeメソッドに計算部分を書く
49
50
51
          """CFD Analysis with OpenFOAM
52
53
          print "¥ncalcate OpenFAOM :p1y=" + str(self.p1y) +",p2z="+str(self.p2z)
54
          self.foamCase.clear()
55
         #**pre-processing**
                               pre-main-post processingを
56
          self.preprocessing()
                               別のクラスメソッドで定義済み57
         #**main-processing**
58
          self. main processing()59
         #**post-processing
60
         self. postprocessing()
```
### $\Box$  **クラスメソッド: preprocessing()**

- 1. blockMesh内曲げ部のedgeをspline定義
- 2. ベジエ曲線からedgeのsplineを計算
- 3. pyFoamを用いてblockMeshDictを編集 ※1
- 4. blockMeshの実行 ※2

#### **』クラスメソッド: mainprocessing()** 1. simpleFoamの実行 ※2

※1 PyFoam.RunDictionary.ParsedBlockMeshDict.ParsedBlockMeshDictを利用 ※2 PyFoam.Execution.BasicRunner.BasicRunnerを利用

### $\Box$  **クラスメソッド: postprocessing()**

- 1. functionObjectを用いinlet Pressure Averageを ログ出力。pyFoamを用いてログ解析 ※2
- 2. 最終timeStepのUを読み込み(※3)、 outlet velocity sum of squaresを計算
- 3. pipe Lengthについてはpreprocessingにて取得

※1 PyFoam.RunDictionary.ParsedBlockMeshDict.ParsedBlockMeshDictを利用 ※2 PyFoam.Execution.BasicRunner.BasicRunnerを利用

# 応答曲面の作成(Krigingモデル)

#### 実験計画

2変数について各5水準の計52回実験する

■ メタモデル(近似関数)

近似関数

■ Pressure Average の近似モデル: Kriging ■ nugget(平滑化パラメータ)の使用

■ outlet velocity sum of squaresの近似モデル: Kriging

■ nugget(平滑化パラメータ)の使用

■ pipe Lengthの近似モデル: Kriging

■ nugget(平滑化パラメータ)の使用

モデル

■ bendPipeインスタンス

# 応答曲面の作成(Krigingモデル)

#### inlet pressure average の応答曲面

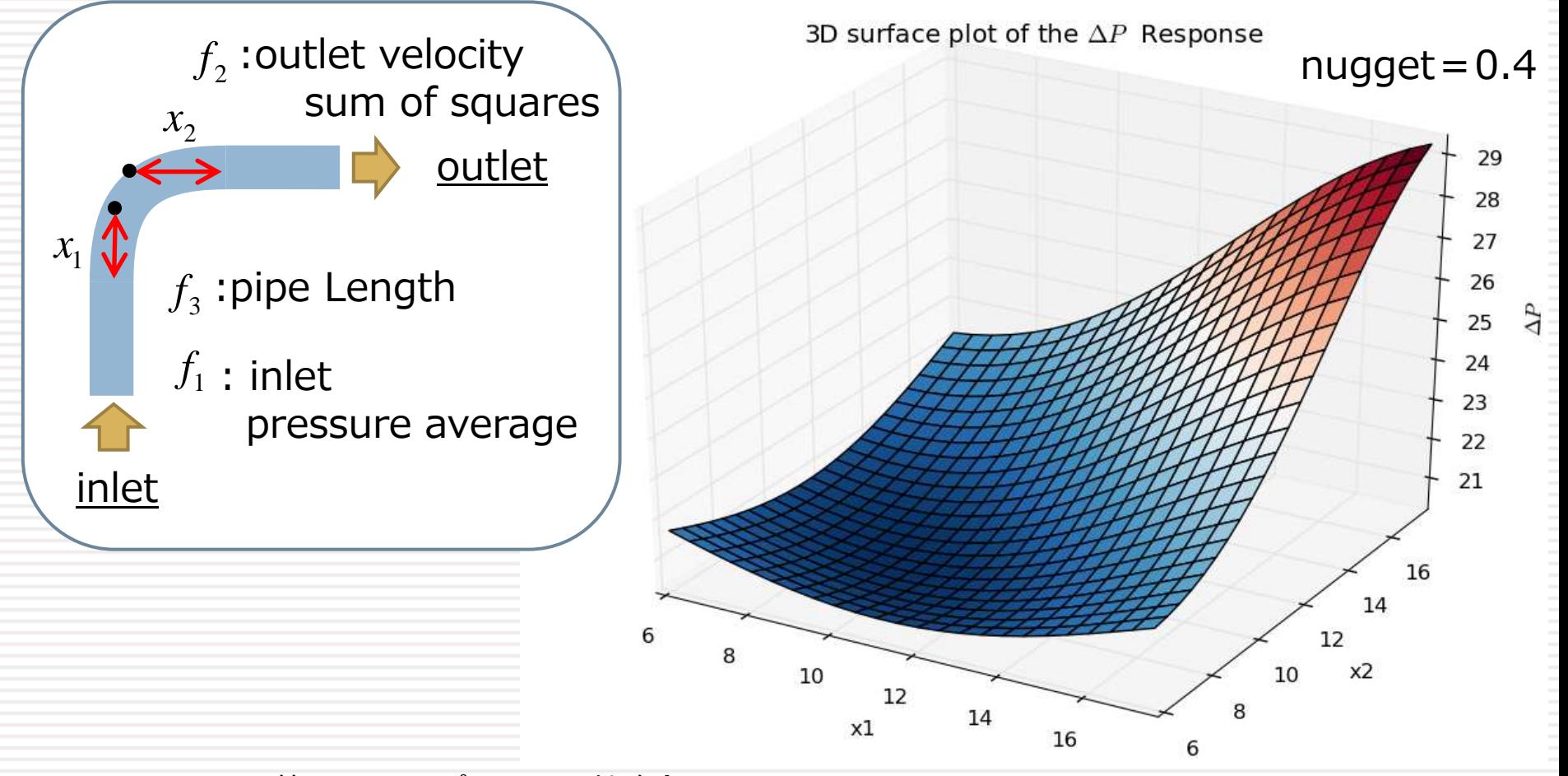

# 応答曲面の作成(Krigingモデル)

#### outlet velocity sum of squares の応答曲面

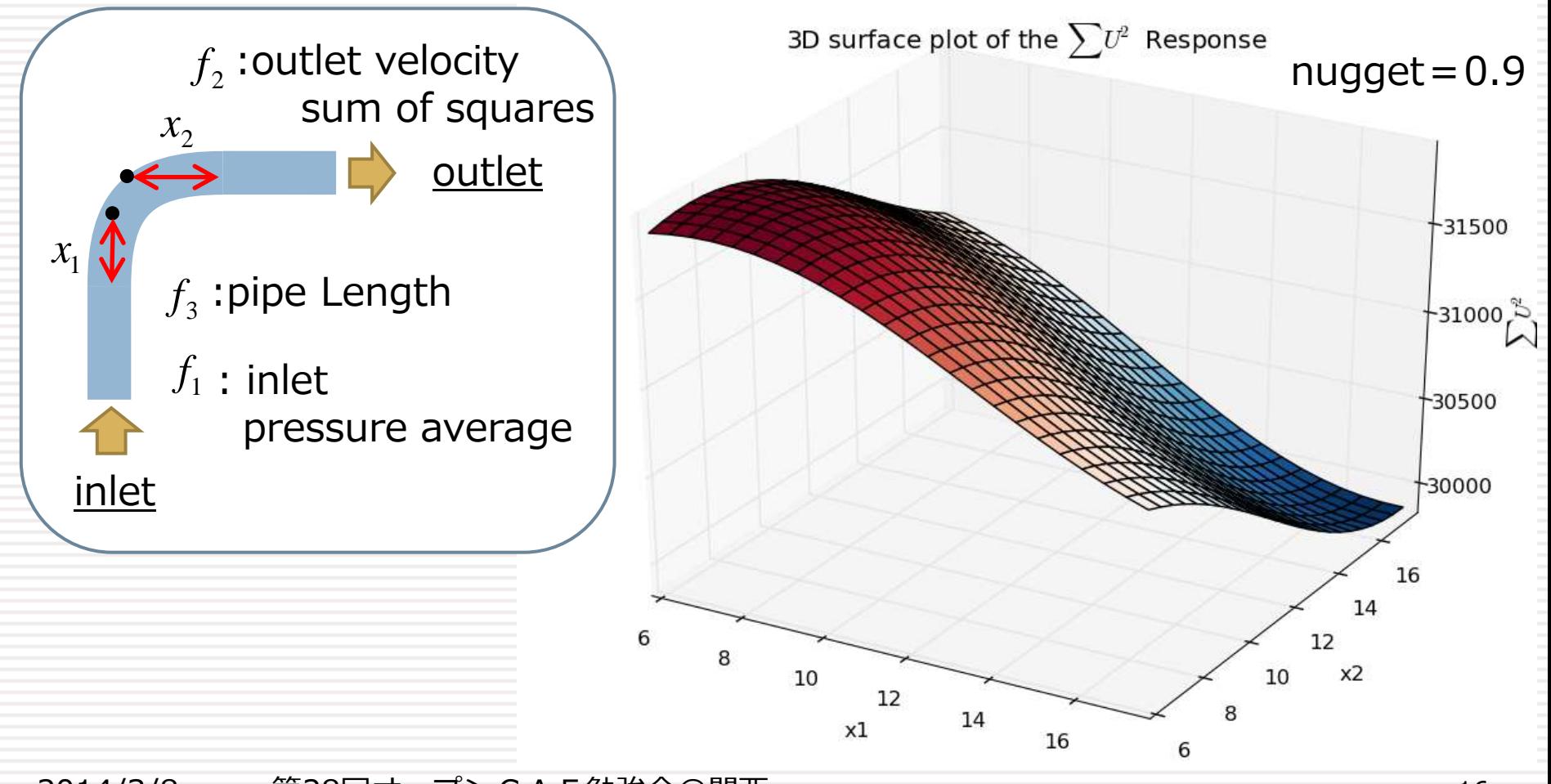

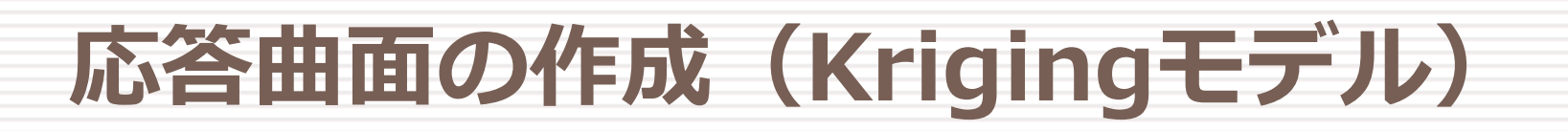

#### ■ pipe Length の応答曲面

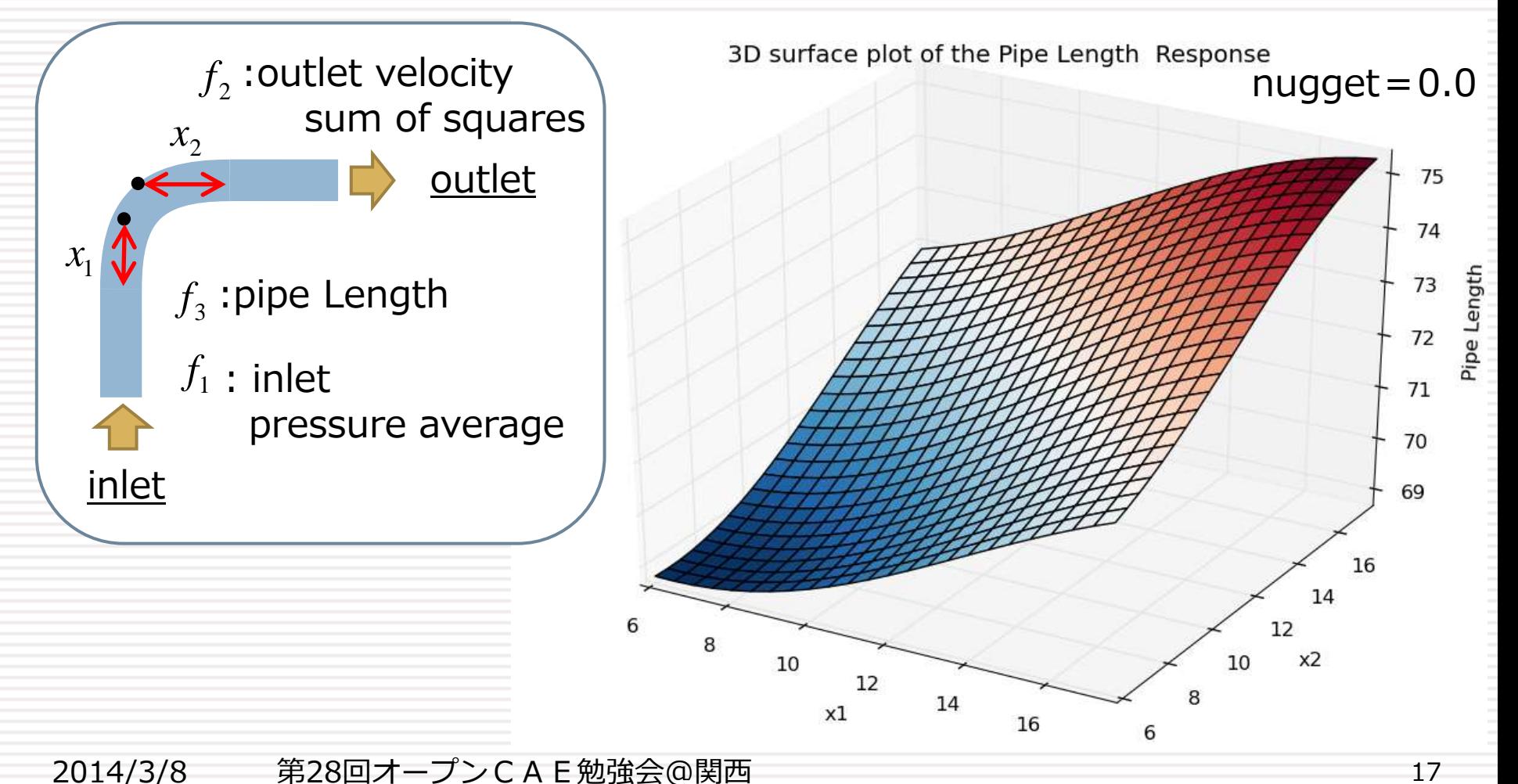

# 多目的最適化(NSGA2)

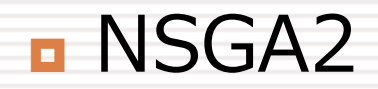

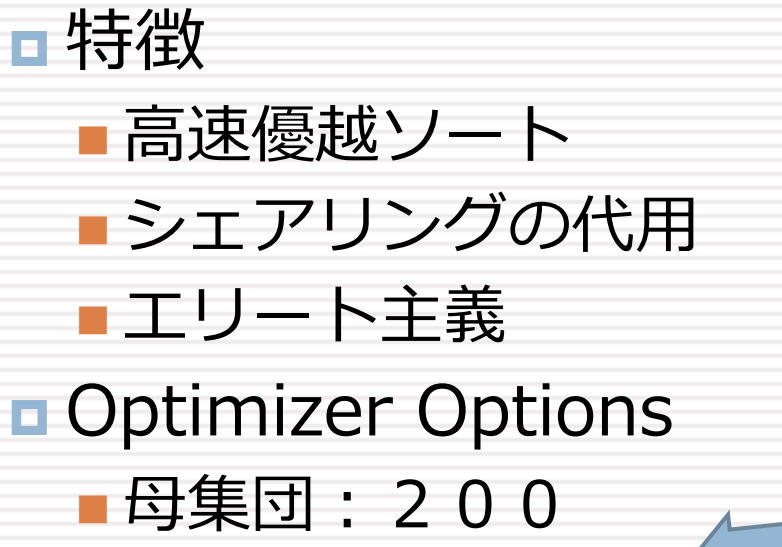

世代数:10

詳細資料

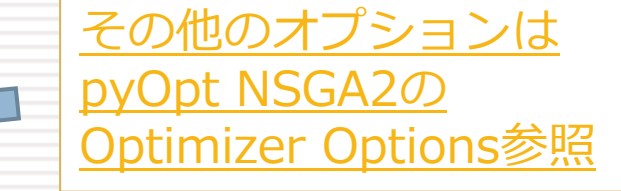

■[同志社大学](http://mikilab.doshisha.ac.jp/dia/research/mop_ga/) [理工学部](http://mikilab.doshisha.ac.jp/dia/research/mop_ga/) [インテリジェント情報工学科](http://mikilab.doshisha.ac.jp/dia/research/mop_ga/) [知](http://mikilab.doshisha.ac.jp/dia/research/mop_ga/) [的システムデザイン研究室の資料](http://mikilab.doshisha.ac.jp/dia/research/mop_ga/)

# 多目的最適化(NSGA2)

**■ パレート解の可視化(paraview-4.1)** 

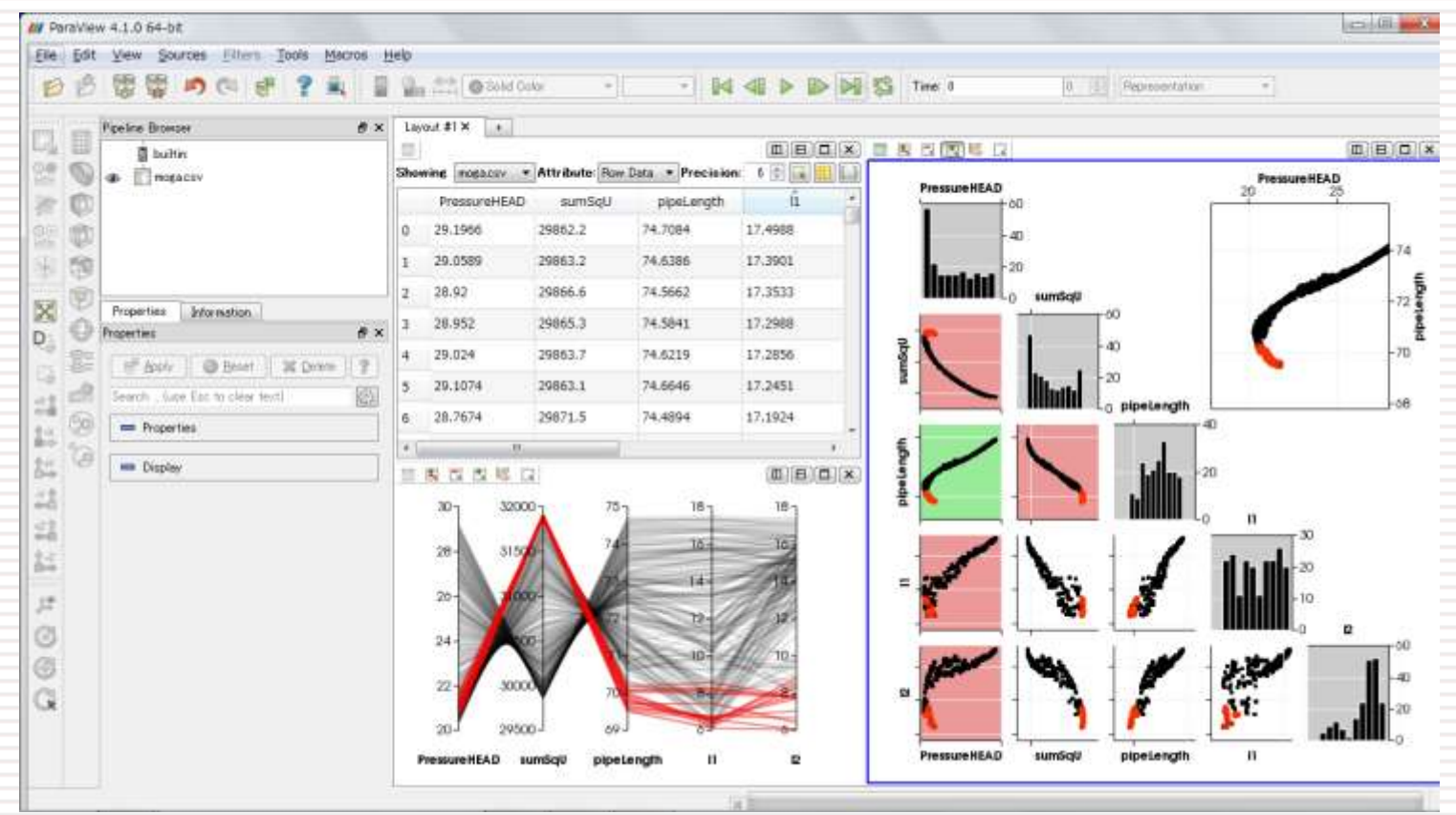

今後

### **□ OpenMDAOの展開**  構造寸法最適化(Salome-Meca) ■ロバスト寸法最適化 ノンパラメトリック最適化 ■自己組織化マップ 逐次近似最適化 ■ OpenMDAOをlibraryとして使う 並列化

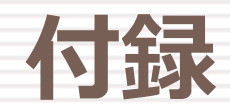

### 使用ツール OpenFOAM (ver:2.2.x) blockMeshによる形状変更 ■simpleFoamによる解析  $\n **pyFoam**$  (ver:  $0.6.1$ ) python libraryとして使用しCFD解析を自動化 OpenMDAO (ver: 0.9.2) 応答曲面作成(実験計画/近似モデル) ■ 多目的最適化(NSGA2 @pyOpt (ver:1.1.0))